## Fun on the Go!

You can now check in on your dog from your smartphone!

Here's how: Download icview Look for the setting icon on your smart phone Device Manager Name: BowWow Fun Towne Address: 50.125.69.170 Port: 4000 User: bowwow Password: bowwow Channel: 8

Real-time Monitor: tap and select which camera you would like to view.

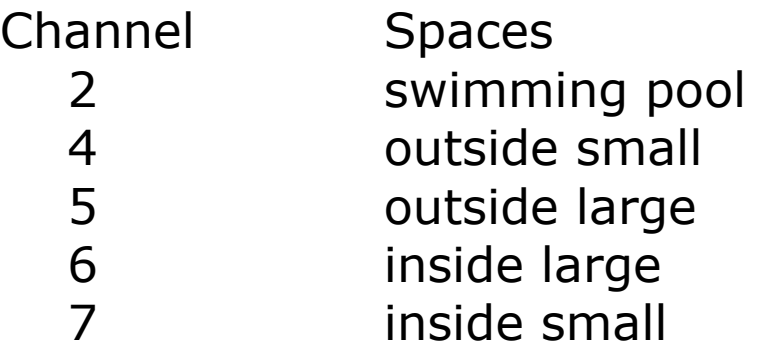

This app is FREE

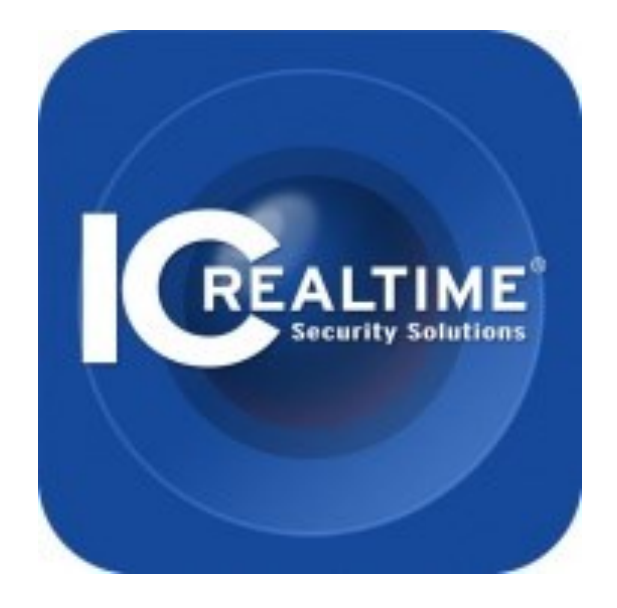